## CSc 134 Database Management Systems

6. SQL

Ying Jin Computer Science Department California state University, Sacramento

## SQL History

SQL-86 (SQL 1) SQL-92 (SQL 2) SQL-99 (SQL 3)

- **Core: supposed to be implemented by all** RDBMS vendors
- **Extension: optional modules such as data** mining, spatial data, temporal data, data warehousing
- **Example 2 Figure 1** 
	- 2003, 2006: Add XML features
	- **2008: incorporated more object database** features

#### CREATE TABLE

◆ Specifies a new base relation by giving it a name, and specifying each of its attributes and their data types **A constraint NOT NULL may be specified** on an attribute

**CREATE TABLE DEPARTMENT ( DNAME VARCHAR(10) NOT NULL, DNUMBER** INTEGER NOT NULL, **MGRSSN CHAR(9), MGRSTARTDATE CHAR(9) );**

### Attribute Data Types and Domains in SQL

#### **Wumeric INTEGER or INT FLOAT or REAL P DECIMAL(i,j), or DEC(i,j), or NUMBERIC(i,j)**  i: total number of decimal digits **\*** j: number of digits after the decimal point **◆Character-string F** fixed length CHAR(n) or CHARACTER(n) **varying length** VARCHAR(n)

#### Attribute Data Types and Domains in SQL (Cont.)

**◆Boolean TRUE, FALSE** 

- Date
	- **DATE:** year, month, day in the form YYYY-MM-DD
	- **TIME: hour, minute, second in the form** HH:MM:SS

## CREATE TABLE (Cont.)

Specify primary key Referential integrity constraints (foreign keys). Key attributes **PRIMARY KEY UNIQUE phrases CREATE TABLE DEPARTMENT ( DNAME VARCHAR(10) NOT NULL, DNUMBER INTEGER NOT NULL CHECK (DNUMBER>0 AND DNUMBER <21), CHAR(9), MGRSTARTDATE DATE, PRIMARY KEY (DNUMBER), UNIQUE (DNAME), FOREIGN KEY (MGRSSN) REFERENCES EMPLOYEE(SSN) );**

## REFERENTIAL INTEGRITY OPTIONS

We can specify CASCADE, SET NULL or SET DEFAULT on referential integrity constraints CREATE TABLE EMPLOYEE

DNO INT NOT NULL DEFAULT 1,

... PRIMARY KEY (SSN),

 $($  ...

FOREIGN KEY (SUPERSSN) REFERENCES EMPLOYEE(SSN) ON DELETE SET NULL ON UPDATE CASCADE,

FOREIGN KEY (DNO) REFERENCES DEPARTMENT(DNUMBER) ON DELETE SET DEFAULT ON UPDATE CASCADE );

## Giving Names to **Constraints**

CREATE TABLE EMPLOYEE SSN CHAR(9),

... CONSTRAINT EMPPK PRIMARY KEY (SSN),

...

)

CONSTRAINT EMPDEPTFK FOREIGN KEY(DNO) REFERENCES DEPARTMENT (DNUMBER) ON DELETE SET DEFAULT ON UPDATE CASCADE

#### DROP TABLE

- **Remove a relation (base table) and its** definition
- **The relation can no longer be used in** queries, updates, or any other commands
- **Example:** DROP TABLE DEPENDENT; DROP TABLE DEPENDENT RESTRICT; DROP TABLE DEPENDENT CASCADE;

## Drop Table (Cont.)

#### **◆Cascade All constraints (e.g. foreign key** definitions in another relation) and views reference the table are dropped automatically from the schema. **Restrict** A table is dropped only if it is not referenced in any constraints.

10

### ALTER TABLE - Add column

Add an attribute to one of the base relations New attribute=null automatically

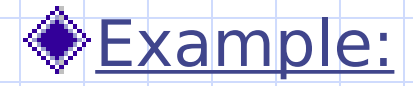

#### **ALTER TABLE EMPLOYEE ADD JOB VARCHAR(12);**

#### ALTER TABLE - Drop column

ALTER TABLE EMPLOYEE DROP ADDRESS;

ALTER TABLE DEPARTMENT ALTER MGRSSN DROP DEFAULT;

ALTER TABLE DEPARTMENT ALTER MGRSSN SET DEFAULT '122444444';

#### Queries

**SELECT** <attribute list> FROM <table list> WHERE <condition>

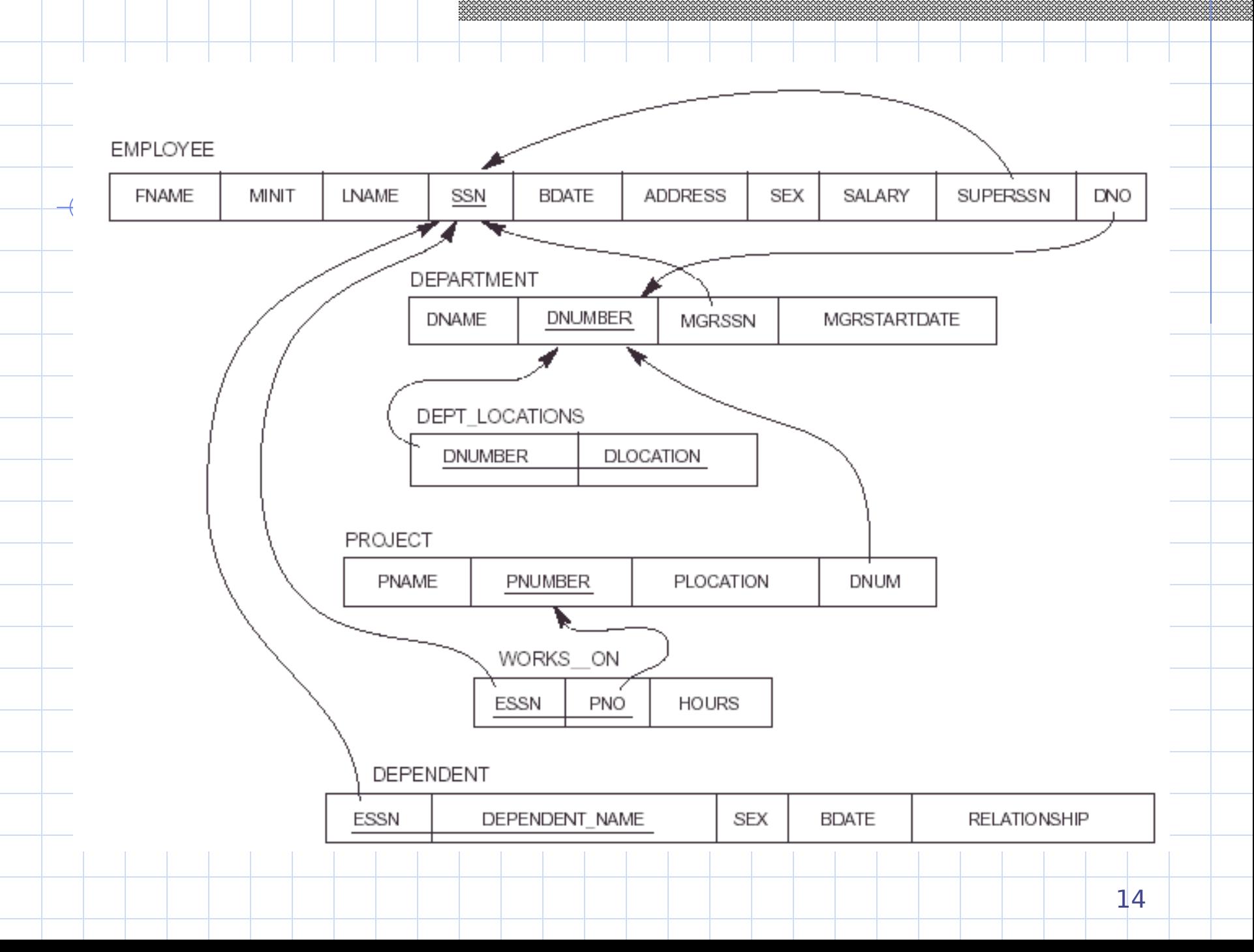

## Simple SQL Queries

Query 0: Retrieve the birthdate and address of the employee whose name is 'John B. Smith'. **Q0:** SELECT BDATE, ADDRESS FROM EMPLOYEE WHERE FNAME='John' AND MINIT='B' AND LNAME='Smith'

◆SQL relation (table) is a bag of tuples; it is not a set of tuples.

## Simple SQL Queries (cont.)

◆ Query 1: Retrieve the name and address of all employees who work for the 'Research' department.

## Simple SQL Queries (cont.)

**Ouery 2: For every project located in** 'Stafford', list the project number, the controlling department number, and the department manager's last name, and birthdate.

#### Qualify attribute name

We the same name for two (or more) attributes as long as the attributes are in different relations

**We Qualify the attribute name with the relation** name by prefixing the relation name to the attribute name

Example:

EMPLOYEE.LNAME, DEPARTMENT.DNAME

### ALIASES

**Cuery 8: For each employee, retrieve the** employee's name, and the name of his or her immediate supervisor.

Q8: SELECT E.FNAME, E.LNAME, S.FNAME, S.LNAME FROM EMPLOYEE E S WHERE | E.SUPERSSN=S.SSN

We can think of E and S as two different copies of EMPLOYEE

- **E represents employees in role of supervisees**
- **S represents employees in role of supervisors**

## ALIASES (cont.)

Aliasing can also be used in any SQL query for convenience Can also use the AS keyword to specify aliases

Q8: SELECT E.FNAME, E.LNAME, S.FNAME, S.LNAME FROM EMPLOYEE AS E, EMPLOYEE AS S WHERE **E.SUPERSSN=S.SSN** 

# UNSPECIFIED WHERE-clause

**All tuples of the relations in the FROM-clause** are selected  $\diamondsuit$  = WHERE TRUE **Query 9: Retrieve the SSN values for all** 

employees.

**Q9: SELECT SSN FROM EMPLOYEE**

# UNSPECIFIED WHERE-clause (cont.)

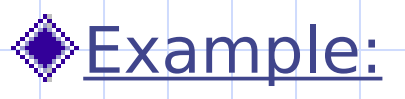

#### **Q10: SELECT SSN, DNAME FROM EMPLOYEE, DEPARTMENT**

CARTESIAN PRODUCT of employee and department is selected

## USE OF DISTINCT

#### **Q11: SELECT SALARY FROM EMPLOYEE**

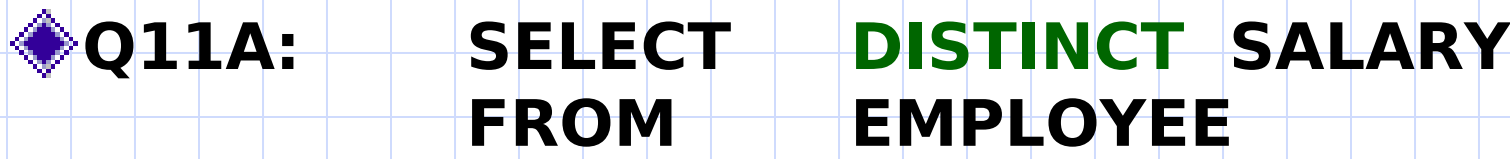

### Set Operations

UNION, EXCEPT, INTERSECT

**E** apply the operation have the same attributes

**E** attributes appear in the same order

**Result: sets of tuples** 

UNION ALL, EXCEPT ALL, INTERSECT ALL: bags of tuples

## UNION Operation Example

• Make a list of all project numbers for projects that involve an employee whose last name is "Smith", either as a worker or as a manager of the department that controls the project.

### ARITHMETIC OPERATIONS

 $*$  +, -,  $*$ , /

**Query 27: Show the effect of giving all** employees who work on the 'ProductX' project a 10% raise.

Q27: SELECT FNAME, LNAME, 1.1\*SALARY AS INCREASED SAL FROM EMPLOYEE, WORKS\_ON, PROJECT WHERE SSN=ESSN AND PNO=PNUMBER AND PNAME='ProductX'

**Are the salaries different after execute the query?** 

# Substring Pattern Matching

**LIKE** comparison operator

- Used for string **pattern matching**
- **% replaces an arbitrary number of zero or** more characters
- " underscore () replaces a single character
- **Examples:** 
	- **WHERE** Address **LIKE** '%Houston,TX%';
	- **WHERE** Ssn **LIKE** '\_ \_ 1\_ \_ 8901';

### ORDER BY

The ORDER BY clause is used to sort the tuples in a query result based on the values of some attribute(s) **Cuery 28: Retrieve a list of employees and the** projects each works in, ordered by the employee's department in a descending order, and within each department ordered alphabetically by employee last name, fname in an ascending order.

**Q28:** 

**SELECT DNAME, LNAME, FNAME, PNAME FROM DEPARTMENT, EMPLOYEE, WORKS\_ON, PROJECT WHERE DNUMBER=DNO AND SSN=ESSN AND PNO=PNUMBER ORDER BY DNAME DESC, LNAME ASC, FNAME ASC**

## NESTING OF QUERIES

**Nested query** Outer query **Query 11: Retrieve the name and address of** all employees who work for the 'Research' department.

**SELECT FNAME, LNAME, ADDRESS FROM EMPLOYEE WHERE DNO IN (SELECT DNUMBER FROM DEPARTMENT WHERE DNAME='Research' )**

#### Comparison operators

#### ANY ( or SOME)

**◆ALL** 

List the names of employees whose salary is greater than the salary of all the employees in department 5.

## THE EXISTS FUNCTION

Check whether the result of a correlated nested query is empty

**Cuery 12: Retrieve the name of each employee** who has a dependent with the same first name as the employee.

#### THE EXISTS FUNCTION (cont.)

Retrieve the names of employees who have no dependents

# EXPLICIT SETS

 $\triangle$ It is also possible to use an explicit **(enumerated) set of values** in the WHEREclause rather than a nested query

**Query 13: Retrieve the social security numbers** of all employees who work on project number 1, 2, or 3.

#### **Q13: SELECT DISTINCT ESSN** FROM **WORKS** ON **WHERE PNO IN (1, 2, 3)**

### Renaming of Attributes

Rename an attribute that appears in the result of a query.

Q8A:Retrieve the last name of each employee and his or her supervisor, while renaming the resulting attribute names as Employee\_name and Supervisor name. SELECT E.Iname AS employee name, s.Iname AS superviosr\_name FROM EMPLOYEE AS E, EMPLOYEE AS S

WHERE E.super\_ssn=S.ssn;

#### Joined Tables

 $\blacklozenge$  Join operation in the FROM clause Separate the selection and join conditions in the where clause SELECT FNAME, LNAME, ADDRESS FROM EMPLOYEE, DEPARTMENT WHERE DNAME='Research' AND DNUMBER=DNO; SELECT FNAME, LNAME, ADDRESS FROM EMPLOYEE JOIN DEPARTMENT ON DNUMBER=DNO WHERE DNAME='Research';

## INNER and OUTER Joins

#### INNER JOIN **(versus** OUTER JOIN**)**

- Default type of join in a joined table
- **Tuple is included in the result only if a matching tuple** exists in the other relation
- **EFT OUTER JOIN** 
	- **Every tuple in left table must appear in result**
	- **If no matching tuple** 
		- Padded with NULL values for attributes of right table
- RIGHT OUTER JOIN
	- Every tuple in right table must appear in result
	- **If no matching tuple** 
		- Padded with NULL values for attributes of left table

## Outer join

List all employee names and the departments they manage if they happen to manage a department; if they do not manage one, we can indicate it with a NULL value. SELECT FNAME, LNAME, DNAME FROM EMPLOYEE LEFT OUTER JOIN DEPARTMENT ON SSN=MGRSSN;

#### **Outer Join**

#### **Inner Join**

+---------+------------+----------------+ | FNAME | LNAME | DNAME | +---------+------------+----------------+ Lisa | Monroe | Administration | | Rahim | Abdul | NULL | | Lindsay | Fitzgerald | NULL | Louis || Duncan || NULL | | Arnold | Chan | Research | Niko || Kurosawa || NULL Claire | Prince | NULL | Scott | Cho | NULL Mason | Cronkite | Marketing | Cindy | | Rodriguez || NULL +---------+------------+----------------+

SELECT FNAME, LNAME, DNAME FROM EMPLOYEE INNER JOIN DEPARTMENT ON SSN=MGRSSN;

+--------+----------+----------------+ | FNAME | LNAME | DNAME | +--------+----------+----------------+ | Lisa | Monroe | Administration | | Arnold | Chan | | Research | Mason | Cronkite | Marketing +--------+----------+----------------+

### AGGREGATE FUNCTIONS

Include **COUNT**, **SUM**, **MAX**, **MIN**, and **AVG Cuery 15: Find the maximum salary, the minimum** salary, and the average salary among all employees.

**Q15: SELECT MAX(SALARY), MIN(SALARY), AVG(SALARY) FROM EMPLOYEE**

NOTE: Some SQL implementations may not allow more than one function in the SELECT-clause

**Query 16:** Find the maximum salary, the minimum salary, and the average salary among employees who work for the 'Research' department.

◆Queries 17: Retrieve the total number of employees in the company **Q17: SELECT COUNT (\*) FROM EMPLOYEE** Returns the number of rows in the result of the query

**SELECT COUNT(DISTINCT SALARY)** FROM EMPLOYEE; **SELECT COUNT(SALARY)** FROM EMPLOYEE;

**(Q18)** Retrieve the number of employees in the 'Research' department.

Q5: retrieve the names of all employees who have two or more dependents.

## GROUPING

apply the aggregate functions to subgroups of tuples in a relation **Each subgroup of tuples consists of the** set of tuples that have the same value for the grouping attribute(s) **The function is applied to each** subgroup independently SQL has a **GROUP BY**-clause for specifying the grouping attributes, which *must* also appear in the SELECTclause

## GROUPING

**Cuery 20: For each department, retrieve** the department number, the number of employees in the department, and their average salary.

**Q20: SELECT DNO, COUNT (\*), AVG (SALARY) FROM EMPLOYEE GROUP BY DNO**

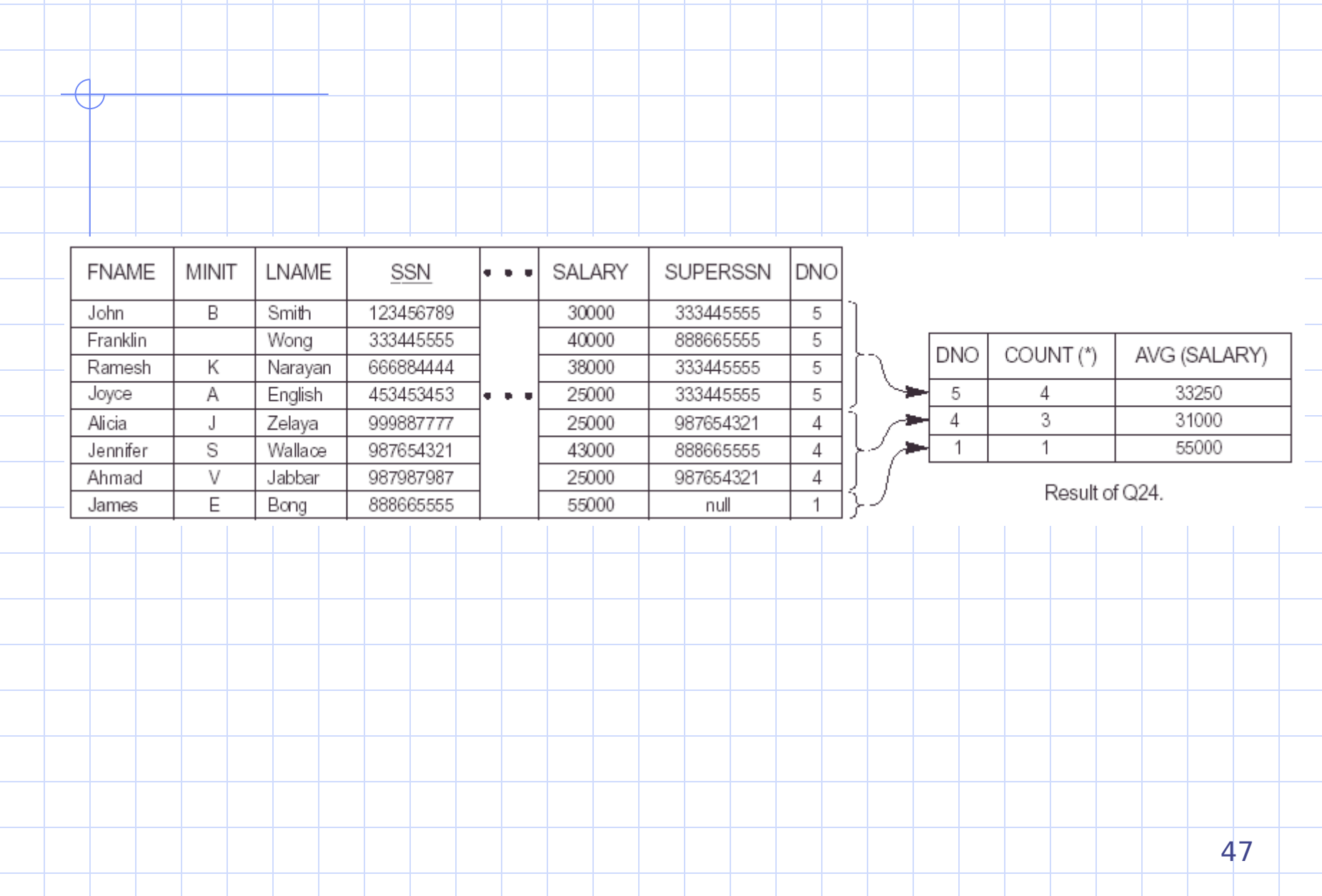

## THE HAVING-CLAUSE

Retrieve the values of these functions for only those groups that satisfy certain conditions

**SThe HAVING-clause** 

**Specify a selection condition on** groups (rather than on individual tuples)

WHERE clause is executed before Having clause.

## THE HAVING-CLAUSE (cont.)

**Ouery 22: For each department which has** more than two employees, retrieve the department number, the number of employees in the department, and their average salary.

## Summary of SQL Queries

A query in SQL can consist of up to six clauses, but only the first two, SELECT and FROM, are mandatory. The clauses are specified in the following order:

SELECT **<attribute list> FROM <table list> [WHERE <condition>] [GROUP BY <grouping attribute(s)>] [HAVING <group condition>] [ORDER BY <attribute list>]**

## Specifying Updates in SQL

There are three SQL commands to modify the database; INSERT, DELETE, and UPDATE

### INSERT

**Example1: INSERT INTO EMPLOYEE VALUES ('Richard','K','Marini', '653298653', '30-DEC-52', '98 Oak Forest,Katy,TX', 'M', 37000,'987654321', 4 )**

#### Example 2:

**INSERT INTO EMPLOYEE (FNAME, LNAME, SSN, DNO) VALUES ('Richard', 'Marini', '653298653', 4)**

Must include an attribute if the attribute is specified as NOT NULL and has no default value.

Set to other attributes: DEFAULT, or NULL

### INSERT (cont.)

CREATE TABLE DEPTS\_INFO (DEPT\_NAME VARCHAR(10), NO OF EMPS INTEGER, TOTAL\_SAL INTEGER);

INSERT INTO DEPTS\_INFO (DEPT\_NAME, TNO OF EMPS, TOTAL SAL) SELECT DNAME, COUNT (\*), SUM (SALARY) FROM DEPARTMENT, EMPLOYEE WHERE DNUMBER=DNO GROUP BY DNAME ;

#### DELETE

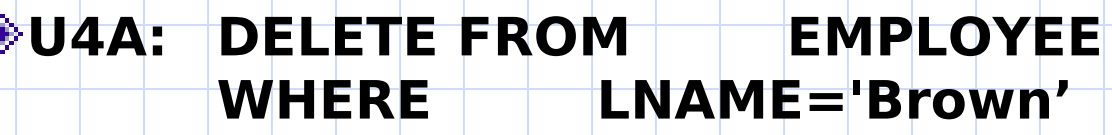

**U4B: DELETE FROM EMPLOYEE WHERE SSN='123456789'**

**U4C: DELETE FROM EMPLOYEE WHERE DNO IN (SELECT DNUMBER FROM DEPARTMENT WHERE DNAME='Research')**

**U4D: DELETE FROM EMPLOYEE**

#### UPDATE

Example: Change the location and controlling department number of project number 10 to 'Bellaire' and 5, respectively.

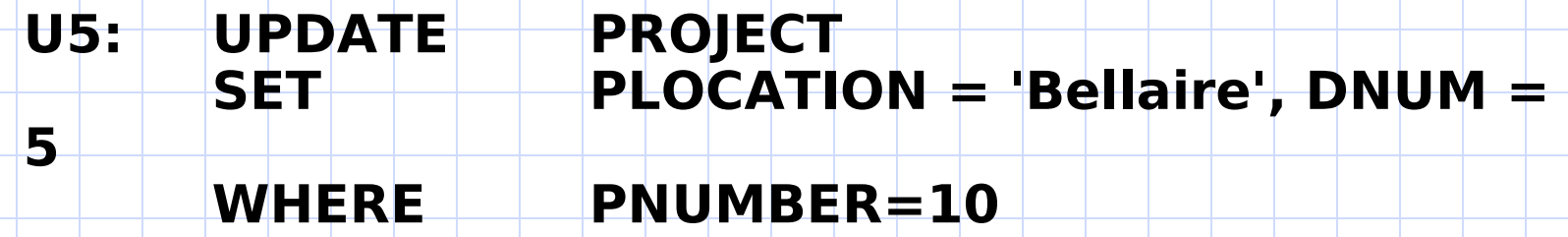

### UPDATE (cont.)

- **Example: Give all employees in the** 'Research' department a 10% raise in salary.
	- **U6: UPDATE EMPLOYEE SET SALARY = SALARY \*1.1 WHERE DNO IN (SELECT DNUMBER FROM DEPARTMENT**
		- **WHERE DNAME='Research')**

These slides are based on the textbook and the notes of: R. Elmaseri and S. Navathe, Fundamentals of Database Systems, 7th Edition, Addison-Wesley.